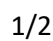

# **POSUDEK VEDOUCÍHO ZÁVĚREČNÉ PRÁCE**

# **I. IDENTIFIKAČNÍ ÚDAJE**

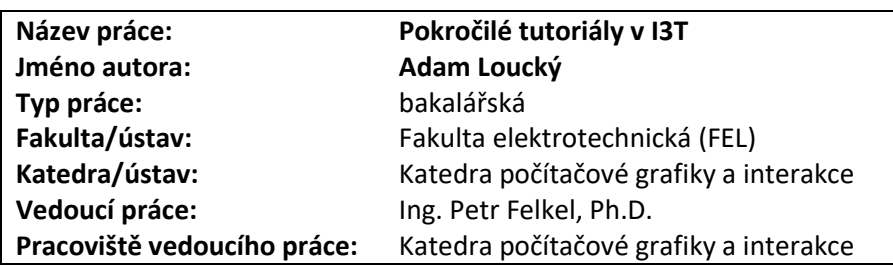

# **II. HODNOCENÍ JEDNOTLIVÝCH KRITÉRIÍ**

### **Zadání průměrně náročné**

*Hodnocení náročnosti zadání závěrečné práce.*

Zadání je průměrně náročné, vyžaduje znalost transformací, C++ a postupů testování.

### **Splnění zadání splněno s menšími výhradami**

*Posuďte, zda předložená závěrečná práce splňuje zadání. V komentáři případně uveďte body zadání, které nebyly zcela splněny, nebo zda je práce oproti zadání rozšířena. Nebylo-li zadání zcela splněno, pokuste se posoudit závažnost, dopady a případně i příčiny jednotlivých nedostatků.*

Student velmi pěkně navrhl tutoriály, pokrývající požadovaná témata. Přitom kromě obsahu stávajících tutoriálů upravil i design okna tutoriálů, pořadí položek v menu krabiček a připravil GUI pro demonstraci postupné aplikace transformací (tracking). V práci postrádám rešerši úvodních částí her a výukových aplikací.

# **Aktivita a samostatnost při zpracování práce A - výborně**

*Posuďte, zda byl student během řešení aktivní, zda dodržoval dohodnuté termíny, jestli své řešení průběžně konzultoval a zda byl na konzultace dostatečně připraven. Posuďte schopnost studenta samostatné tvůrčí práce.* Student byl po celou dobu aktivní, pravidelně konzultoval a rychle domluvené části implementoval. Dovedl si dobře rozvrhnout čas a pracovat cílevědomě. K práci přistupoval komplexně, pokud bylo potřeba, upravil i jinou část aplikace I3T. Zajímavě využil možnost zobrazování poloprůhledných objektů pro ghosting (zobrazování cílového stavu scény jako

vodítko, co má být výsledkem cvičení).

# **Odborná úroveň A - výborně**

*Posuďte úroveň odbornosti závěrečné práce, využití znalostí získaných studiem a z odborné literatury, využití podkladů a dat získaných z praxe,.*

Odborná úroveň odpovídá úrovni studia, student využil znalostí, které získal studiem a rešerší profesionálních nástrojů.

# **Formální a jazyková úroveň, rozsah práce A - výborně**

*Posuďte správnost používání formálních zápisů obsažených v práci. Posuďte typografickou a jazykovou stránku.* Typograficky je práce na vysoké úrovni – je použita fakultní šablona v systému LaTeX. Rozsah práce je standardní. Text obsahuje relativně malé procento chyb. Nejasné jsou např. odkazy na neexistující "Přílohu 8" alias "Přílohu – Tutoriál 8", "příloha práce".

# **Výběr zdrojů, korektnost citací B - velmi dobře**

*Vyjádřete se k aktivitě studenta při získávání a využívání studijních materiálů k řešení závěrečné práce. Charakterizujte výběr pramenů. Posuďte, zda student využil všechny relevantní zdroje. Ověřte, zda jsou všechny převzaté prvky řádně odlišeny od vlastních výsledků a úvah, zda nedošlo k porušení citační etiky a zda jsou bibliografické citace úplné a v souladu s citačními zvyklostmi a normami.*

Práce obsahuje dvanáct odkazů, 1 kniha, 3 konference, 1 časopis a 7 studentských prací. Není zde žádný pramen zabývající se tvorbou tutoriálů či úvodních úrovní ve hrách.

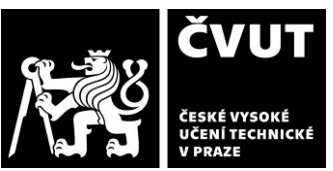

# **POSUDEK VEDOUCÍHO ZÁVĚREČNÉ PRÁCE**

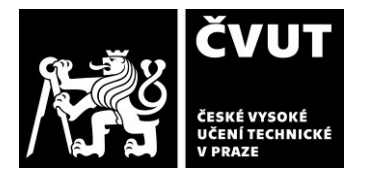

### **Další komentáře a hodnocení**

*Vyjádřete se k úrovni dosažených hlavních výsledků závěrečné práce, např. k úrovni teoretických výsledků, nebo k úrovni a funkčnosti technického nebo programového vytvořeného řešení, publikačním výstupům, experimentální zručnosti apod.* Navržené tutoriály pokrývají požadovaný rozsah témat. Jsou funkční a nápadité. Jejich text bude vyžadovat ještě drobné korektury, ale celkově působí uceleně a dle odezvy od testovaných i srozumitelně.

Líbí se mi například způsob vysvětlení, v jakém pořadí skládat transformace (Obr. 6.3), přesto by mi připadala vhodná i nějaká forma matematického zápisu.

Naopak, úprava na obrázku 5.6, kdy je ve vysvětlení homogenních souřadnic použita afinní transformace, která nemění hodnotu složky *w*, mi příliš názorná nepřipadá. Navíc je zde chyba u výsledku násobení bodu maticí. Uvedená souřadnice [11, 30, 22, 1] mají správně být [11, 20, 31, 1].

V textu jsem nenašel návod, jak tutoriály dělat. Jak metodicky, tak konkrétní formát tutoriálového souboru a struktury adresářů. Technický popis jsem našel až při zkoumání přiloženého média v souboruTUT\_README.txt.

### **III. CELKOVÉ HODNOCENÍ A NÁVRH KLASIFIKACE**

*Shrňte aspekty závěrečné práce, které nejvíce ovlivnily Vaše celkové hodnocení.* 

Oceňuji, že student pracoval velmi aktivně, přicházel s novými nápady a domluvené kroky rychle realizoval. Zadaný úkol tvůrčím způsobem splnil. Přitom velmi dobře zapadl do vývojového týmu. Z pohledu vedoucího jsem byl s jeho prací spokojen.

V textu chybí informace jaké postupy se používají pro úvodní seznámení u her a u zkoumaných grafických programů. A dále shrnutí, jak efektivně postupovat při tvorbě nových tutoriálů.

### **Otázky k obhajobě:**

- Mají zkoumané programy (kap 4) i kontextovou nápovědu (obvykle mapovanou na klávesu F1?)
- Při procházení tutoriálu se obrázky nahrávají postupně s mírnou prodlevou. Nebylo by lepší je nahrávat dopředu?
- Jaké kroky je nutno učinit, aby se v I3T začala využívat informace o jazykové mutaci tutoriálu a kde by se varianty přepínaly? Šlo by to udělat bez nutnosti oddělených adresářů, aby se zamezilo nutnosti duplikovat data?

Předloženou závěrečnou práci hodnotím klasifikačním stupněm **B - velmi dobře.**

Datum: **6.6.2023** Podpis: